#### **CESally Visual Guide**

## ADD to To Do List

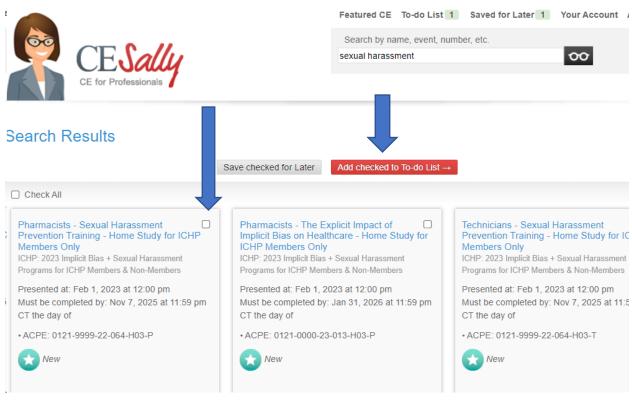

Once you have added to do List, click on To Do List tab at top of webpage.

| Featured CE  | To-do List 2     | Saved for Later 1 | Your Account | Admin |
|--------------|------------------|-------------------|--------------|-------|
| Search by na | ame, event, numb | er, etc.          |              |       |

### **CESally Visual Guide**

When you open your To Do List you will see all the programs you have added so far.

Select the one using the little checkbox, that you want to complete first. Then click on start to do List.

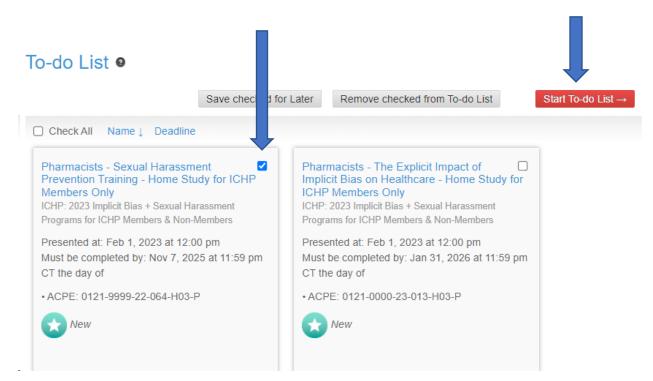

You will see the Post-Test you need to complete and the list of actions on the far right, with each step highlighted as you go.

| <ul> <li>IO-do List → Complete Post-tests</li> <li>Complete the necessary items on the left. Continue to the "Next Step" at the bottom.</li> </ul>                                                                                                    |                                                                                                    |
|----------------------------------------------------------------------------------------------------|----------------------------------------------------------------------------------------------------|
| Name                                                                                                    | Status                                                                                                    |
| Pharmacists - The Explicit Impact of Implicit Bias on Healthcare - Home Study for ICHP Members Only<br>ICHP: 2023 Implicit Bias + Sexual Harassment Programs for ICHP Members & Non-Members<br>Presented: Feb 1, 2023 at 12:00 pm<br>Please complete this post-test.<br>1. A family practice practitioner has a clinic which sees patients of all ages (newborns to older adults). Maya, an 86 year old<br>female states that in the past few months she feels lonely, has less energy, and feels apathetic at family gatherings. She<br>complains of anhedonia and decreased appetite. The pharmacy resident asks the physician about the potential of treating<br>Maya's depressive symptoms, and the physician responds "It's a Normal Part of Aging, I See It with Everyone" True or False<br>- The following scenario would be considered an implicit, not, explicit bias? Is this True or False?<br>O True<br>O False | <ul> <li>Post-test</li> <li>Evaluation</li> <li>Verify Participation</li> <li>Report CE</li> <li>Finalize CE</li> <li>ACPE:</li> <li>Submission Confirmation</li> <li>Remove for now</li> <li>Remove completely</li> </ul> |
| <ul> <li>2. Which of the following plays a role in the formation of implicit biases?</li> <li>Past encounters and experiences</li> <li>Practice of mindfulness</li> <li>Family upbringing</li> <li>A and C</li> <li>3. Which of the following best describes an example of systemic racism in which one can improve health equity?</li> <li>Challenge self to assess and reflect on your own implicit biases</li> </ul>                                                                                                    |                                                                                                    |

Complete the Test, Click on Grade the Post Test. If you pass, you will be able to click on red go to next step tab.

# To-do List $\rightarrow$ Complete Post-tests

A Complete the necessary items on the left. Continue to the "Next Step" at the bottom.

| Name                                                                                                    | Status                                                                                                    |
|----------------------------------------------------------------------------------------------------|----------------------------------------------------------------------------------------------------|
| Technicians - Precepting and Teaching in 2021: Implicit Bias, Microaggressions, and Systemic Racism in Healthcare - Recorded at ICHP Annual Meeting for ICHP Member Home Study on September 23, 2021 ICHP implicit Bias Home Study Programs for ICHP Members Presented: Sep 23, 2021 at 12:00 pm Please complete this post-test. 1. You are accompanying your elderly aunt to her doctor's appointment after she was recently discharged from the hospital with AKI. The physician states that if her renal function does not recover, they may need to consider permanent dialysis. When you ask if this could be home dialysis instead of going into a clinic, the physician responds, 'my guess is home dialysis wort work for someone like her.' Was there a microagression? <ul> <li>Yes</li> <li>No</li> </ul> 2. How can you respond to this potential microagression? <ul> <li>Inquire, i.e. 'You are being rude.''</li> <li>Inquire, i.e. ''no curious, what makes you say that?''</li> <li>Use threatening impact, i.e. 'I want another physician''</li> </ul> 3. Which of the following represents in-group (similarity) Bias? <ul> <li>Choosing a physician because of geographic proximity to your Pharmacy Patient Skills class</li> <li>Stiting next to another individual in a large lecture hall because they are the same ethnicity.</li> </ul> | <ul> <li>Post-test</li> <li>Evaluation</li> <li>Verify Participation</li> <li>Report CE</li> <li>Finalize CE</li> <li>ACPE:</li> <li>Submission Confirmation</li> <li>Remove for now</li> <li>Remove completely</li> </ul> |
| Go to Next step →                                                                                                    |                                                                                                    |

# Your next step is to complete the evaluation and submit.

| To-do List $\rightarrow$ Complete Evaluations                                                                                                    |                                                                                                    |  |  |  |  |  |
|----------------------------------------------------------------------------------------------------|----------------------------------------------------------------------------------------------------|--|--|--|--|--|
| Complete the necessary items on the left. Continue to the "Next Step" at the bottom.                                                                                                    |                                                                                                    |  |  |  |  |  |
| Name                                                                                                    | Status                                                                                                    |  |  |  |  |  |
| Technicians - Precepting and Teaching in 2021: Implicit Bias, Microaggressions, and Systemic Racism in<br>Healthcare - Recorded at ICHP Annual Meeting for ICHP Member Home Study on September 23, 2021<br>ICHP: Implicit Bias Home Study Programs for ICHP Members<br>Presented: Sep 23, 2021 at 12:00 pm<br>In order to evaluate this CE activity and to plan for future programs, we appreciate your completing this evaluation.<br>5 = Agree Strongly • 4 • 3 • 2 • 1 = Disagree Strongly<br><b>Overall Questions</b><br>1. * This activity met my educational and/or practice needs. | <ul> <li>✔ Post-test</li> <li>→ Evaluation</li> <li>▲ Verify Participation</li> <li>▲ Report CE</li> <li>▲ Finalize CE</li> <li>▲ ACPE:<br/>Submission Confirmation</li> <li>ⓐ Remove for now</li> <li>ⓐ Remove completely</li> </ul> |  |  |  |  |  |
| <ul> <li>2. * The information presented will be useful in my work.</li> <li>9.5 0.4 0.3 0.2 0.1</li> <li>3. * The education materials were useful and enhanced my learning.</li> <li>9.5 0.4 0.3 0.2 0.1</li> </ul>                                                                                                    |                                                                                                    |  |  |  |  |  |
| <ul> <li>4. * Active learning techniques and teaching methods (i.e. Q &amp; A session, case studies) were effective.</li> <li>5 0 4 0 3 0 2 0 1</li> <li>5. * The active learning assessment (pre/post-test, case study, Q &amp; A, etc.) was appropriate for this activity.</li> <li>5 0 4 0 3 0 2 0 1</li> </ul>                                                                                                    |                                                                                                    |  |  |  |  |  |
| <ul> <li>6. * The physical facility (or online platform) was conducive to learning.</li> <li>9 5 0 4 0 3 0 2 0 1</li> </ul>                                                                                                    |                                                                                                    |  |  |  |  |  |

- 7. \* The Learning Objectives related directly to the overall purpose or goal of the activity.
  - ●5 ○4 ○3 ○2 ○1

## **CESally Visual Guide**

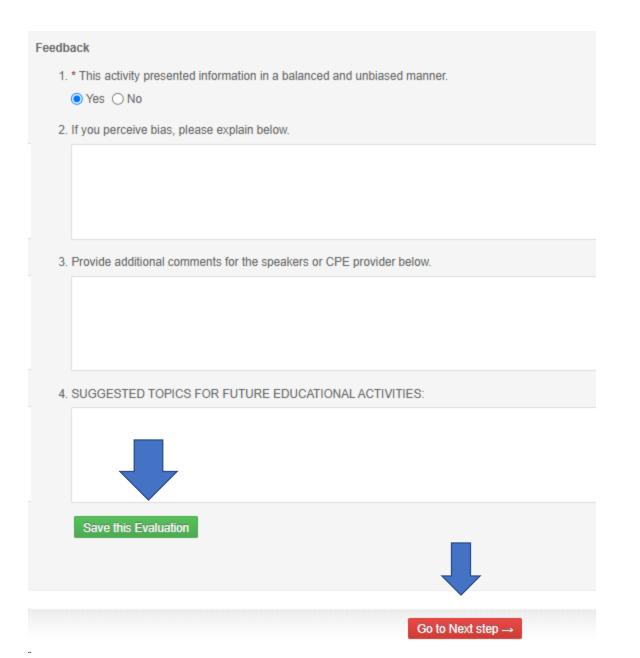

## Complete the final steps.

# To-do List $\rightarrow$ Verify Participation

A Complete the necessary items on the left. Continue to the "Next Step" at the bottom.

| Name                                                                                                    | Status                                                                                                    |
|----------------------------------------------------------------------------------------------------|----------------------------------------------------------------------------------------------------|
| Technicians - Precepting and Teaching in 2021: Implicit Bias, Microaggressions, and Systemic Racism in<br>Healthcare - Recorded at ICHP Annual Meeting for ICHP Member Home Study on September 23, 2021<br>ICHP: Implicit Bias Home Study Programs for ICHP Members<br>Presented: Sep 23, 2021 at 12:00 pm<br>✓ Iverify my participation in this CE activity | <ul> <li>✔ Post-test</li> <li>✔ Evaluation</li> <li>✔ Verify Participation</li> <li>♣ Report CE</li> <li>♣ Finalize CE</li> <li>♣ ACPE:</li> <li>Submission Confirmation</li> <li>֎ Remove for now</li> <li>֎ Remove completely</li> </ul> |
| Go to Next step →                                                                                                    |                                                                                                    |

## To-do List $\rightarrow$ Report CE

| Complete the necessary items on the left. Continue to the "Next Step" at the bottom.                                                                                                    |                                                                                                    |
|----------------------------------------------------------------------------------------------------|----------------------------------------------------------------------------------------------------|
| Name                                                                                                    | Status                                                                                                    |
| Technicians - Precepting and Teaching in 2021: Implicit Bias, Microaggressions, and Systemic Racism in<br>Healthcare - Recorded at ICHP Annual Meeting for ICHP Member Home Study on September 23, 2021<br>ICHP: Implicit Bias Home Study Programs for ICHP Members<br>Presented: Sep 23, 2021 at 12:00 pm | <ul> <li>Post-test</li> <li>Evaluation</li> <li>Verify Participation</li> <li>Report CE</li> <li>Finalize CE</li> <li>ACPE:</li> <li>Submission Confirmation</li> <li>Remove for now</li> <li>Remove completely</li> </ul> |
|                                                                                                    |                                                                                                    |

If you need assistance, please contact Maggie at maggiea@ichpnet.org.